## SAP ABAP table KPP2D {CO planning: directory of generated dumps}

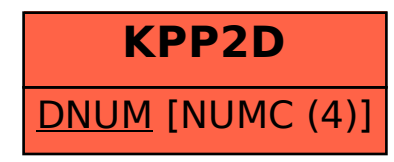